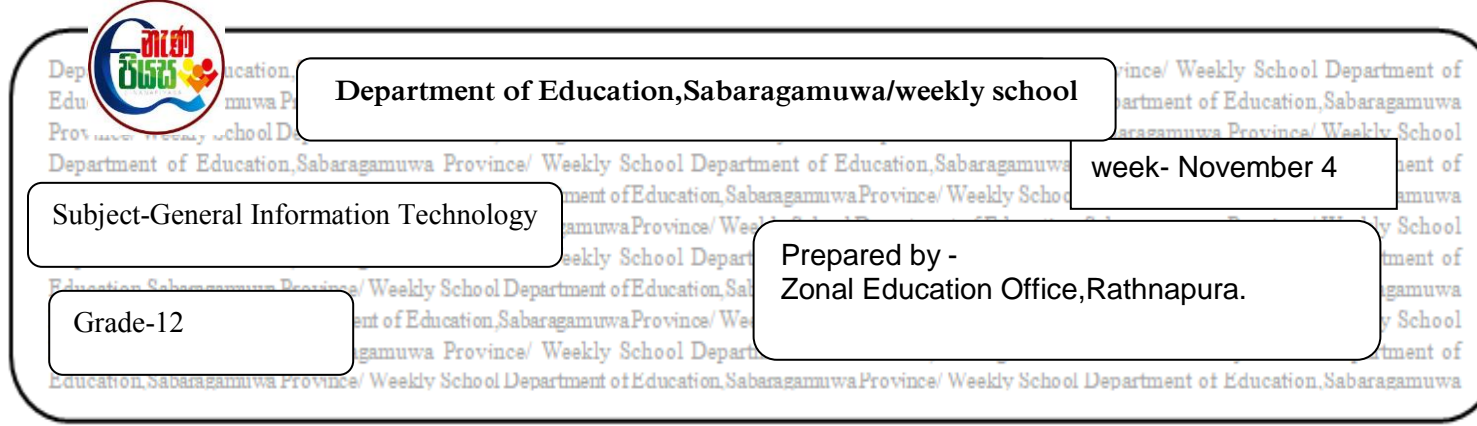

1. An operating system is software that used to control the entire process of a computer.Following figure shows the saved file.

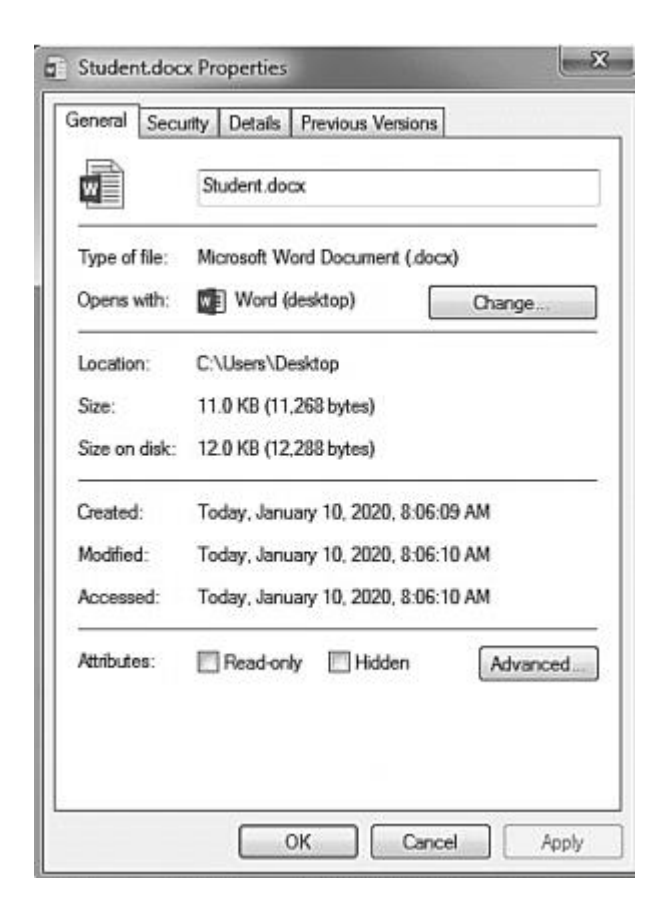

- 1.) Write down file name and file extension in the above file.
- 2.) What is the software used to create that file.
- 3.) Remove that file from the saved location and move it in to the created folder "my school" in "D" drive of the computer.Write down the steps to follow.
- 4.) Name two useful utility software that are considered tools of an operating system.
- 5.) Write two types of interfaces visible in an operating system.
- 6.) Mention a difference in the two interfaces you mentioned above.